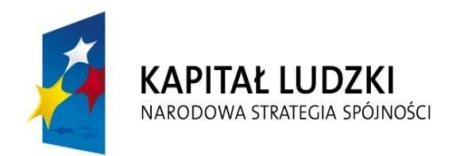

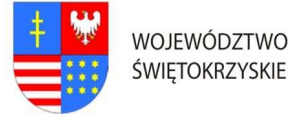

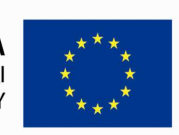

Znak pisma: DOA.III.272.1.8.2011

Załącznik Nr 5 do SIWZ

# Szczegółowy opis przedmiotu zamówienia

### CZĘŚĆ V.

- 1. Szkolenie "Zarządzanie architekturą serwerów typu blade HE646S";
- 2. Szkolenie "Zarządzanie architekturą pamięci masowej (EVA 1: Managing HP StorageWorks Enterprise Virtual Array (EVA)" (UC420S);
- 3. Szkolenie "Zarządzanie bezpieczeństwem danych, archiwizacja (HP Data Protector)" (U1610S);

### Ad.1. Szczegółowy opis przedmiotu zamówienia na: "Usługę przeprowadzenia szkolenia z zakresu - Zarządzanie architekturą serwerów typu blade HE646S";

## I. Założenia dotyczące organizacji szkolenia:

- 1. Liczba osób szkolonych 4 pracowników zatrudnionych w Urzędzie Marszałkowskim Województwa Świętokrzyskiego.
- 2. Liczba grup szkolonych 2 gr. x 2 os. Zamawiający zastrzega sobie prawo do zmiany liczby osób w grupach na poszczególne miesiące.
- 3. Zamawiający dopuszcza przeprowadzenie szkolenia dla tych osób w ramach szkoleń otwartych jeżeli ilość osób na jednego prowadzącego nie będzie większa niż 12 osób. Każdy uczestnik szkolenia musi mieć indywidualne stanowisko komputerowe.
- 4. Czas trwania szkolenia 3 dniowe/8 godzinne (razem 24 godziny). Przyjmuje się, że czas jednej godziny lekcyjnej = 45 minutom.
- 5. Termin organizacji szkolenia oddzielnie dla każdej grupy: nie wcześniej niż 1 marzec 2011r. i nie później niż 29 lipiec 2011r. Dokładny termin rozpoczęcia szkolenia ustali Zamawiający z Wykonawcą, któremu zostanie udzielone zamówienie najpóźniej 14 dni przed terminem rozpoczęcia szkolenia (chyba, że strony ustalą termin krótszy).
- 6. Szkolenie wyjazdowe: 3 dniowe. Zamawiający zastrzega, że szkolenie może być zorganizowane jedynie w dniach, które stanowią dni robocze dla Zamawiającego tj. od poniedziałku do piątku.
- 7. Zamawiający wymaga, aby miejsce organizacji szkolenia było poza granicami administracyjnymi miasta Kielc jednak nie dalej niż 250 km, z zastrzeżeniem, że dzień wyjazdu będzie dniem rozpoczynającym pierwszy dzień szkolenia (Zaoferowanie przez Wykonawcę miejsca organizacji szkolenia, które nie będzie spełniało

<sup>&</sup>quot;Rozwój systemu kluczowych obszarów funkcjonowania i kompetencji kadr Urzędu Marszałkowskiego Województwa Świętokrzyskiego"

DZIAŁANIE 5.2 WZMOCNIENIE POTENCJAŁU ADMINISTRACJI SAMORZĄDOWEJ PROGRAMU OPERACYJNEGO KAPITAŁ LUDZKI JEST WSPÓFINANSOWANE ZE ŚRODKÓW UNII EUROPEJSKIEJ W RAMACH EUROPEJSKIEGO FUNDUSZU SPOŁECZNEGO

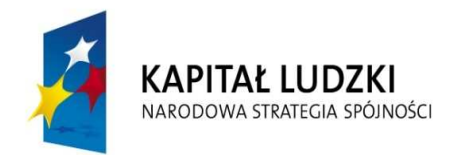

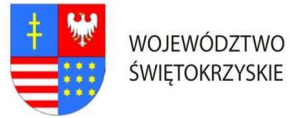

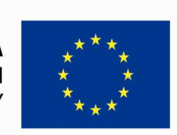

## … C Z Ł O W I E K – N A J L E P S Z A I N W E S T Y C J A …

#### Znak pisma: DOA.III.272.1.8.2011

wymagania Zamawiającego w zakresie minimalnej maksymalnej odległości miejsca szkolenia od granic administracyjnych miasta Kielc, spowodowuje odrzucenie oferty wykonawcy na podstawie art. 89 ust. 1 pkt 2 ustawy pzp.)

8. Wykonawca zapewni uczestnikom zakwaterowanie w trakcie trwania szkolenia.

#### II. Materiały szkoleniowe:

- 1. W ramach umowy Wykonawca obowiązany jest przygotować materiały szkoleniowe dla wszystkich uczestników szkoleń (jeden komplet dla każdego uczestnika + jeden komplet do archiwum): długopis, clipboard zamykany, skrypt o treści adekwatnej do omawianej tematyki, przygotowane w formie drukowanej i elektronicznej. Na wszystkich materiałach, które otrzymają uczestnicy szkolenia należy zamieścić odpowiednie logo Programu Operacyjnego Kapitał Ludzki oraz Logo Unii Europejskiej, wraz z informacją o współfinansowaniu szkolenia ze środków Unii Europejskiej w ramach Europejskiego Funduszu Społecznego, zgodnie z Planem Komunikacji Programu Operacyjnego Kapitał Ludzki dostępnym na stronie internetowej www.funduszestrukturalne.gov.pl
- 2. Materiały w formie drukowanej muszą być trwale połączone ze sobą (np. bindowane, zszyte, oprawione itp.)
- 3. Koszty związane z zapewnieniem materiałów szkoleniowych ponosi Wykonawca i należy je wliczyć w cenę oferty.

#### III. Zakres tematyki:

- 1. Celem szkolenia jest uzyskanie przez uczestników szkolenia wiedzy związanej z niniejszym zakresem tematycznym: omówienie dostępnych rozwiązań wspomagających wdrożenie i zarządzanie rozwiązań HP BladeSystem, omówienie architektury rozwiązań klasy C wraz z jej zaletami, przygotowanie centralnego serwera instalacyjnego i wdrożenie rozwiązań HP BladeSystem przy wykorzystaniu HP RDP, dobór właściwych urządzeń podłączeniowych dla systemów HP Blade System, wyjaśnienie sposobów i metod podłączenia serwerów klsy c do sieci SAN, instalacja oprogramowania HP Systems Insight Manager i monitorowanie serwerów blade, opisanie cech, narzędzi i serwerów klasy C i kaset pamięci masowej.
- 2. Główne tematy omawiane podczas szkolenia: Wprowadzenie do Infrastruktury Blade: uproszczenie Infrastruktury dzięki HP BladeSystem, HP CCI (Consolidated Client Infrastructure), Serwery klasy p i klasy c, serwery pełnej wysokości i serwery połówkowe, serwery pamięci masowej, moduł Onboard Administrator, HP SIM 5.1

<sup>&</sup>quot;Rozwój systemu kluczowych obszarów funkcjonowania i kompetencji kadr Urzędu Marszałkowskiego Województwa Świętokrzyskiego"

DZIAŁANIE 5.2 WZMOCNIENIE POTENCJAŁU ADMINISTRACJI SAMORZĄDOWEJ PROGRAMU OPERACYJNEGO KAPITAŁ LUDZKI JEST WSPÓFINANSOWANE ZE ŚRODKÓW UNII EUROPEJSKIEJ W RAMACH EUROPEJSKIEGO FUNDUSZU SPOŁECZNEGO

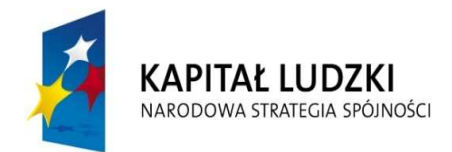

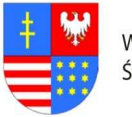

**UNIA EUROPEJSKA EUROPEJSKI FUNDUSZ SPOŁECZNY** 

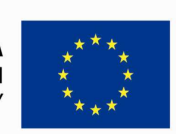

### … C Z Ł O W I E K – N A J L E P S Z A I N W E S T Y C J A …

#### Znak pisma: DOA.III.272.1.8.2011

i serwery blade, HP BladeSystem Management Suite, wykorzystanie RDP do instalacji, serwerów blade, scenariusze wykorzystania serwerów blade, wspieranie rozwiązania klastrowe przez serwery blade; Zasilanie i chłodzenie serwerów klasy c: Projekt nowoczesnego Centrum danych, zasilanie zintegrowanego w obudowie, zasilacze, moduły podłączeniowe zasilania, HP Dynamic Power Saver, zaawansowane zarządzanie energią, Technologia Thermal Logic, Architektura PARSEC, Wentylatory HP Active Cool, Chłodzenie wielu obudów, HP Modular Coolling System; serwery klasy C: porównanie serwerów klasy p i klasy c, cechy i korzyści, procesory dwurdzeniowe, pamięć masowa – rozwiązania szeregowe, wewnętrzna pamięć masowa; opcje podłączenia do sieci SAN dla serwerów klasy p: QLogic 4Gb Fibre Channel HBA, emulex 4Gb Fibre Channel HBA, Brocade 4Gb SAN Switch, Cisco MDS 9124e 4Gb SAN Switch, HP 4Gb Fibre Channel Pass-Thru Module; Instalacja infrastruktury do serwerów klasy c: porównanie wymagań serwerów blade i tradycyjnych w zakresie miejsca instalacji, planowanie systemu zasilania serwerów blade i tradycyjnych w zakresie miejsca instalacji, planowanie systemu zasilania serwerów blade, planowanie Środowiska Centrum danych, przygotowanie obudowy, przygotowanie i instalacji urządzeń sieciowych, instalacja komponentów dystrybucji zasilania, podłączenie modułów zarządzających, instalacja zasilaczy; Instalacja i konfiguracja urządzeń SAN: konfiguracja przełącznika Brocade 4Gb, planowanie instalacji przełącznika, instalacja przełącznika Brocade 4Gb, sprawdzanie poprawności instalacji, połączenie z Onboard Administrator, weryfikacja i tworzenie kopii zapasowej konfiguracji; Zarządzanie serwerami klasy c: Zarządzanie obudową przy użyciau Onboard Admnistrator, HP BladeSystem Integrated Manager, czym jest Insight Control, Insight Control i pakiety Essentials, Insight control Data Center editio, BladeSystem Automation Engine; Obudowa na serwery klasy c: pozycjonowanie obudowy na serwery klasy c, onboard Administrator; Zasilanie serwerów Blade: komponenty systemu zasilania, zasilanie jednofazowe i trzyfazowe, zasilacze, System dystrybucji zasilania; Urządzenie aktywne i karty rozszczeń (mezzanine): sieć łącząca wiele potrzeb, współdzielenie I/O, kategorie sieciowych urządzeń połączeniowych, karty mezzanine, architektura Virtual Connect, zarządzanie awarią serwera; Instalacja inrastruktury do serwerów klasy c: porównanie wymagań serwerów blade i tradycyjnych w zakresie miejsca instalacji, wykorzystanie narzędzi do konfiguracji systemów blade. Planowanie systemu zasilania serwerów blade, rozpakowanie zestawu, instalacja obudowy w szafie rack, kontrola konfiguracji przeprowadzona przez Onboard Administrator, Insight Display Initial Setup Wizard; Instalacja i konfiguracja urządzeń sieciowych dla serwerów klacy c: czynności przed instalacją, planowanie konfiguracji urządzeń sieciowych i zabezpieczeń, logowanie do urządzeń

<sup>&</sup>quot;Rozwój systemu kluczowych obszarów funkcjonowania i kompetencji kadr Urzędu Marszałkowskiego Województwa Świętokrzyskiego"

DZIAŁANIE 5.2 WZMOCNIENIE POTENCJAŁU ADMINISTRACJI SAMORZĄDOWEJ PROGRAMU OPERACYJNEGO KAPITAŁ LUDZKI JEST WSPÓFINANSOWANE ZE ŚRODKÓW UNII EUROPEJSKIEJ W RAMACH EUROPEJSKIEGO FUNDUSZU SPOŁECZNEGO

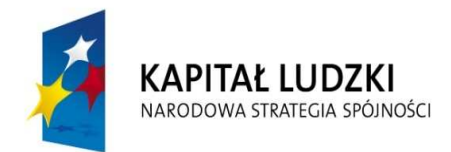

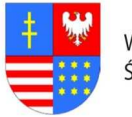

**UNIA EUROPEJSKA EUROPEJSKI FUNDUSZ SPOŁECZNY** 

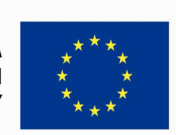

### … C Z Ł O W I E K – N A J L E P S Z A I N W E S T Y C J A …

#### Znak pisma: DOA.III.272.1.8.2011

sieciowych przez Onboard Administrator, mapowanie portów przełączników, konfiguracja przełączników nadmiarowych, tworzenie kopii zapasowej konfiguracji, instalacja modułu Pass-Thru; Wdrożenie serwerów klasy c: iLO 2, Rapid Deployment Pack 3.60, ulepszenia dla instruktury blade, tworzenie wirtualnych komputerów, model "rip-and-replace", instalacja systemu na serwerze blade, rekonfiguracja serwerów, integracja z iLO, HP Control Tower – korzyści i instalacja, podłączenie do sieci SAN; wsparcie serwerów klasy c: Hardware and Software Suport, Installation and Startup Service, Enhanced Network Installation and Startup, Servicev for BladeSystem Switches, Consulting and Implementation Services, Smart cooling Services, Program napraw klienta, HP Instant Suport Enterprise Edition, ISEE – konfiguracja i możliwości, Open Service Event Manager, narzędzia diagnostyczne.

3. Biorący udział w szkoleniu nabiorą umiejętności niezbędnych do właściwego Planowania miejsca instalacji rozwiązania i konfiguracji infrastruktury niezbędnej do wdrożenia HP BladeSystem, zrozumienie wymagań rozwiązania – serwery i narzędzia do zarządzania, zdobycie doświadczenia w posługiwaniu się narzędziami do zarządzania Infrastruktura HP Bladesystem, zrozumienie procesu wsparcia serwerów blade, obudów na te serwery i oprogramowania. Główne tematy omawiane podczas szkolenia: wprowadzenie do infrastruktury Blade: Uproszczenie Infrastruktury dzięki HP BladeSyetem, HP CCI (Consolidated Client Infrastructure), Serwery klasy p i klasy c, Serwery pamięci masowej, Moduł Onboard Administrator, HP SIM 5.1 i serwery blady, HP BladeSystem Management Suite, Wykorzystanie RDP do instalacji, serwerów blade, scenariusze wykorzystania serwerów blade, wspieranie rozwiązania klastrowe przez serwery blade;

Zasilanie i chłodzenie serwerów klasy C: Projekt nowoczesnego Centrum danych, Zasilanie zintegrowane w obudowie, Zasilacz, Moduły podłączeniowe zasilania, HP Dynamic.

#### IV. Wykonawca zobligowany jest do:

- 1. Zorganizowania, przeprowadzenia i obsługi szkolenia (HE646S) w formie warsztatów (praca z komputerem i systemami) dla pracowników Urzędu Marszałkowskiego Województwa Świętokrzyskiego w Kielcach.
- 2. Zorganizowania szkolenia w pełnym zakresie t.j. zakwaterowanie oraz pełne wyżywienie dla 4 osób.
- 3. Przygotowanie, przeprowadzenie i obsługa szkolenia, zapewnienie materiałów oraz pomocy szkoleniowych, zapewnienie certyfikowanego instruktora Novella (CNI) oraz osoby będącej kierownikiem (koordynatorem) szkolenia. Osoba ta (koordynator) nie

<sup>&</sup>quot;Rozwój systemu kluczowych obszarów funkcjonowania i kompetencji kadr Urzędu Marszałkowskiego Województwa Świętokrzyskiego"

DZIAŁANIE 5.2 WZMOCNIENIE POTENCJAŁU ADMINISTRACJI SAMORZĄDOWEJ PROGRAMU OPERACYJNEGO KAPITAŁ LUDZKI JEST WSPÓFINANSOWANE ZE ŚRODKÓW UNII EUROPEJSKIEJ W RAMACH EUROPEJSKIEGO FUNDUSZU SPOŁECZNEGO

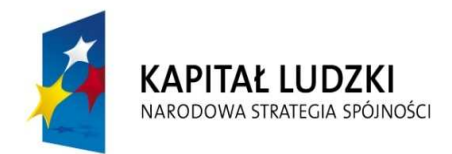

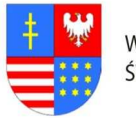

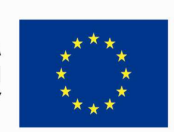

#### Znak pisma: DOA.III.272.1.8.2011

musi przebywać (przez okres trwania szkolenia) w miejscu odbywania się zajęć w celu prawidłowej organizacji zajęć i powinna dysponować telefonem stacjonarnym lub komórkowym. Szkolnie musi być przeprowadzone w laboratorium posiadającym odpowiedni sprzęt dotyczący szkolenia oraz wykonane przez osoby posiadające odpowiednie doświadczenie w prowadzeniu trzech szkoleń w tej części.

- 4. Zapewnienia zakwaterowania uczestnikom szkolenia w trakcie trwania szkolenia pokoje maksymalnie 2 osobowe z łazienkami, w hotelu minimum trzy gwiazdkowym lub ośrodku szkoleniowym o porównywalnym standardzie.
- 5. Zapewnienie usług gastronomicznych- pełnego wyżywienia (śniadanie pełne: szwedzki stół; obiad składający się z dwóch dań, sałatki, napój; kolacja). Zapewnienie wszystkim uczestnikom usług cateringowych (w cenie szkolenia), podawanych przed rozpoczęciem zajęć, w przerwie oraz w trakcie trwania zajęć: kawy, herbaty, mleka do kawy, cukru, wody mineralnej, ciastek.
- 6. Ubezpieczenie uczestników szkolenia od Następstw Nieszczęśliwych Wypadków od pierwszego do ostatniego dnia szkolenia. W razie wystąpienia wypadku , Wykonawca będzie zobowiązany do sporządzenia protokołu okoliczności i przyczyn wypadku związanego ze szkoleniem w drodze do i z miejsca szkolenia powstałego z udziałem pracownika UMWŚ skierowanego na szkolenie przez Zamawiającego.
- 7. Zapewnienie uczestnikom szkolenia warunków zgodnych z przepisami bezpieczeństwa i higieny pracy w trakcie trwania szkolenia.
- 8. Zapewnienia sali szkoleniowej dostosowanej do przeprowadzenia zajęć zarówno teoretycznych jak i praktycznych, dla min. 4 osób. Sala szkoleniowa musi spełniać standardy szkoleniowe tj. posiadać: klimatyzację (o ile warunki atmosferyczne tego wymagają), odpowiednie oświetlenie, biurka lub stoły dla uczestników szkolenia, krzesła, odpowiedni sprzęt techniczno-dydaktyczny (w szczególności: sprzęt obsługujący płyty CD, laptop, rzutnik multimedialny, stojak lub stół na rzutnik, ekran lub fragment pustej ściany do wyświetlenia, odpowiednie nagłośnienie, flipchard i mazaki). Pomieszczenia muszą spełniać wymogi BHP, akustyczne, oświetleniowe, w okresie zimowym ogrzewane, posiadające zaplecze sanitarne; toaleta dostępna poza salą szkoleniową.
- 9. Przygotowania list uczestników szkolenia wraz z odpowiednim oznaczeniem logo PO KL i UE oraz informacją o współfinansowaniu ze środków Unii Europejskiej w ramach EFS.
- 10. Przygotowania programu szkolenia wraz z odpowiednim oznaczeniem logo PO KL i UE oraz informacją o współfinansowaniu ze środków Unii Europejskiej w ramach EFS. Szczegółowy program szkolenia Wykonawca przygotuje i przedstawi do akceptacji Zamawiającemu w terminie nie później niż na 5 dni przed terminem szkolenia.

<sup>&</sup>quot;Rozwój systemu kluczowych obszarów funkcjonowania i kompetencji kadr Urzędu Marszałkowskiego Województwa Świętokrzyskiego"

DZIAŁANIE 5.2 WZMOCNIENIE POTENCJAŁU ADMINISTRACJI SAMORZĄDOWEJ PROGRAMU OPERACYJNEGO KAPITAŁ LUDZKI JEST WSPÓFINANSOWANE ZE ŚRODKÓW UNII EUROPEJSKIEJ W RAMACH EUROPEJSKIEGO FUNDUSZU SPOŁECZNEGO

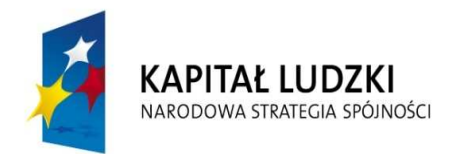

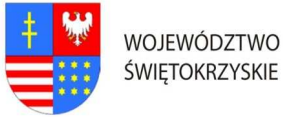

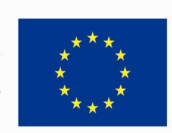

#### Znak pisma: DOA.III.272.1.8.2011

- 11. Przygotowania ankiet oceny szkolenia dotyczących poziomu zadowolenia uczestników oraz oceny jakości prowadzonych zajęć, tj. oceny kwalifikacji wykładowców/instruktorów, sposobu prowadzenia szkolenia i przekazywania wiedzy, pomocy dydaktycznych, długości zajęć, programu szkoleń itp. wraz odpowiednim oznaczeniem logo PO KL i UE oraz informacją o współfinansowaniu ze środków Unii Europejskiej w ramach EFS, oraz przekazaniu ich Zamawiającemu.
- 12. Prowadzenia dokumentacji przebiegu szkolenia stanowiącej (wraz z odpowiednim oznaczeniem logo PO KL i UE oraz informacją o współfinansowaniu ze środków Unii Europejskiej w ramach EFS):
	- a) Dziennik zajęć edukacyjnych zawierających listę obecności, wymiar godzin i tematy zajęć.
	- b) Rejestr wydanych zaświadczeń lub innych dokumentów potwierdzających ukończenie szkolenia.
	- c) Potwierdzenie otrzymania materiałów szkoleniowych.
	- d) Potwierdzenie otrzymania cateringu.
	- e) Potwierdzenie otrzymania noclegu.

Wyżej wymienione wzory dokumentów zostaną przesłane drogą elektroniczną po zawarciu umowy Zamawiającego z Wykonawcą

- 13. Przygotowania materiałów szkoleniowych oraz rozdanie ich uczestnikom szkolenia.
- 14. Wydania uczestnikom szkolenia świadectw potwierdzających udział w szkoleniu na drukach których wzór określa Rozporządzenie Ministra Edukacji i Nauki z dnia 3 lutego 2006r. "W sprawie uzyskiwania i uzupełniania przez osoby dorosłe wiedzy ogólnej, umiejętności i kwalifikacji zawodowych w formach pozaszkolnych" (Dz.U. z 2006r. Nr.31 poz. 216) lub równoważnym potwierdzającym uzyskanie kwalifikacji. Zaświadczenie szkolenia powinny zawierać odpowiednie oznaczenie logo PO KL i UE oraz informacją o współfinansowaniu szkolenia ze środków Unii Europejskiej w ramach Europejskiego Funduszu Społecznego.
- 15. Dostarczyć Zamawiającemu wraz z fakturą za organizację szkolenia w terminie 7 dni od daty przeprowadzenia szkolenia, pełną dokumentację szkolenia (np. kopii dziennika zajęć edukacyjnych, rejestru wydanych zaświadczeń, listy obecności oraz innych wykazów osób, które ukończyły szkolenie i nie ukończyły szkolenia). Kopie muszą być poświadczone za zgodność z oryginałem.
- 16. Zamieszczenia informacji o szkoleniu na 5 dni przed jego rozpoczęciem w internetowej bazie szkoleń, która dostępna jest na stronie: www.inwestycjawkadry.info.pl.

<sup>&</sup>quot;Rozwój systemu kluczowych obszarów funkcjonowania i kompetencji kadr Urzędu Marszałkowskiego Województwa Świętokrzyskiego"

DZIAŁANIE 5.2 WZMOCNIENIE POTENCJAŁU ADMINISTRACJI SAMORZĄDOWEJ PROGRAMU OPERACYJNEGO KAPITAŁ LUDZKI JEST WSPÓFINANSOWANE ZE ŚRODKÓW UNII EUROPEJSKIEJ W RAMACH EUROPEJSKIEGO FUNDUSZU SPOŁECZNEGO

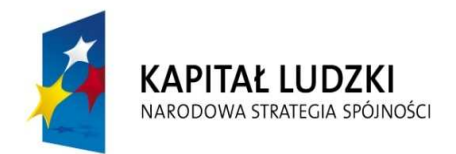

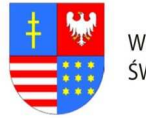

Znak pisma: DOA.III.272.1.8.2011

- Ad.2. Szczegółowy opis przedmiotu zamówienia na: "Usługę przeprowadzenia szkolenia z zakresu - Zarządzanie architekturą pamięci masowej (EVA 1: Managing HP StorageWorks Enterprise Virtual Array (EVA)" (UC420S);
- I. Założenia dotyczące organizacji szkolenia:
- 1. Liczba osób szkolonych 4 pracowników zatrudnionych w Urzędzie Marszałkowskim Województwa Świętokrzyskiego.
- 2. Liczba grup szkolonych 2 gr. x 2 os. Zamawiający zastrzega sobie prawo do zmiany liczby osób w grupach na poszczególne miesiące.
- 3. Zamawiający dopuszcza przeprowadzenie szkolenia dla tych osób w ramach szkoleń otwartych jeżeli ilość osób na jednego prowadzącego nie będzie większa niż 12 osób. Każdy uczestnik szkolenia musi mieć indywidualne stanowisko komputerowe.
- 4. Czas trwania szkolenia 4 dniowe/8 godzinne (razem 32 godziny). Przyjmuje się, że czas jednej godziny lekcyjnej = 45 minutom.
- 5. Termin organizacji szkolenia oddzielnie dla każdej grupy: nie wcześniej niż 1 kwiecień 2011r. i nie później niż 30 czerwiec 2011r. Dokładny termin rozpoczęcia szkolenia ustali Zamawiający z Wykonawcą, któremu zostanie udzielone zamówienie najpóźniej 14 dni przed terminem rozpoczęcia szkolenia (chyba, że strony ustalą termin krótszy).
- 6. Szkolenie wyjazdowe: 4 dniowe. Zamawiający zastrzega, że szkolenie może być zorganizowane jedynie w dniach, które stanowią dni robocze dla Zamawiającego tj. od poniedziałku do piątku.
- 7. Zamawiający wymaga, aby miejsce organizacji szkolenia było poza granicami administracyjnymi miasta Kielc jednak nie dalej niż 250 km, z zastrzeżeniem, że dzień wyjazdu będzie dniem rozpoczynającym pierwszy dzień szkolenia (Zaoferowanie przez Wykonawcę miejsca organizacji szkolenia, które nie będzie spełniało wymagania Zamawiającego w zakresie minimalnej maksymalnej odległości miejsca szkolenia od granic administracyjnych miasta Kielc, spowodowuje odrzucenie oferty wykonawcy na podstawie art. 89 ust. 1 pkt 2 ustawy pzp.)
- 8. Wykonawca zapewni uczestnikom zakwaterowanie w trakcie trwania szkolenia.

#### II. Materiały szkoleniowe:

1. W ramach umowy Wykonawca obowiązany jest przygotować materiały szkoleniowe dla wszystkich uczestników szkoleń (jeden komplet dla każdego uczestnika + jeden komplet do archiwum): długopis, clipboard zamykany, skrypt o treści adekwatnej do omawianej tematyki, przygotowane w formie drukowanej i elektronicznej. Na

<sup>&</sup>quot;Rozwój systemu kluczowych obszarów funkcjonowania i kompetencji kadr Urzędu Marszałkowskiego Województwa Świętokrzyskiego"

DZIAŁANIE 5.2 WZMOCNIENIE POTENCJAŁU ADMINISTRACJI SAMORZĄDOWEJ PROGRAMU OPERACYJNEGO KAPITAŁ LUDZKI JEST WSPÓFINANSOWANE ZE ŚRODKÓW UNII EUROPEJSKIEJ W RAMACH EUROPEJSKIEGO FUNDUSZU SPOŁECZNEGO

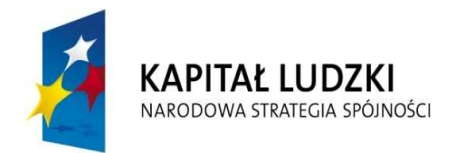

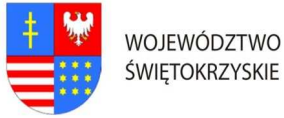

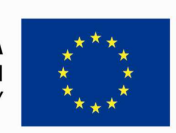

#### Znak pisma: DOA.III.272.1.8.2011

wszystkich materiałach, które otrzymają uczestnicy szkolenia należy zamieścić odpowiednie logo Programu Operacyjnego Kapitał Ludzki oraz Logo Unii Europejskiej, wraz z informacją o współfinansowaniu szkolenia ze środków Unii Europejskiej w ramach Europejskiego Funduszu Społecznego, zgodnie z Planem Komunikacji Programu Operacyjnego Kapitał Ludzki dostępnym na stronie internetowej www.funduszestrukturalne.gov.pl

- 2. Materiały w formie drukowanej muszą być trwale połączone ze sobą (np. bindowane, zszyte, oprawione itp.)
- 3. Koszty związane z zapewnieniem materiałów szkoleniowych ponosi Wykonawca i należy je wliczyć w cenę oferty.

### III. Zakres tematyki:

- 1. Celem szkolenia jest uzyskanie przez uczestników szkolenia wiedzy związanej z niniejszym zakresem tematycznym: jak zarządzać macierzami z rodziny HP Storage Works Enterprise Virtual Array. Szkolenie szczegółowo omawia powiązane z macierzami EVA koncepcje i terminy, a następnie zadania konfiguracyjne takie jak: Command View EVA, replikacja lokalna wraz ze Snapshot-ami i Mirroclone-ami, techniki Business Copy i Continuous Access poprzez oprogramowanie Replication SolutionsManager, zarządzanie wielościeżkowością przy pomocy HP MPIO DSM dla systemów Windows, Secure Path (autopath) dla systemów UNIX, pisanie skryptów SSSU, aktualizacja firmware kontrolerów i dysków twardych.
- 2. Główne tematy omawiane podczas szkolenia:
	- a) Przegląd rozwiązania EVA: cechy i opcje produktu, kluczowe zalety macierzy EVA i techniki wirtualizacyjnej, kontroler HSV i półki dyskowe HP StorageWorks, funkcjonowanie i fizyczne rozplanowanie rozwiązania EVA, niska/średnia/wysoka konfiguracja sprzętowa (EVA 4x00/6x00/8x00), tabela pojemności, połączenia wewnętrzne i wskaźniki kontrolerów HSV i półek dyskowych, wersje i aktualizacja oprogramowania kontrolerów, instalacja i operacje w command view EVA, serwer zarządzający pamięcią masową (SMS), narzędzie Storage System scripting Utility (SSSU), narzędzie HP Command View EVA Perf;
	- b) Półki dyskowe: modele i konfiguracje pólek dyskowych, operacje typu customer self reapir (CSR) związane z półką dyskową, spojrzenie z przodu i z tyłu na wskaźniki i połączenia półki dyskowej, funkcje EMU, wyświetlanie ststausu na diodach LED, wyświetlacz i operacje na przyciskach, funkcje komponentów Enclosure Address Bus (EAB) i Environmental Monitoring Unit (EMU), redundantne konfiguracje komponentów.

<sup>&</sup>quot;Rozwój systemu kluczowych obszarów funkcjonowania i kompetencji kadr Urzędu Marszałkowskiego Województwa Świętokrzyskiego"

DZIAŁANIE 5.2 WZMOCNIENIE POTENCJAŁU ADMINISTRACJI SAMORZĄDOWEJ PROGRAMU OPERACYJNEGO KAPITAŁ LUDZKI JEST WSPÓFINANSOWANE ZE ŚRODKÓW UNII EUROPEJSKIEJ W RAMACH EUROPEJSKIEGO FUNDUSZU SPOŁECZNEGO

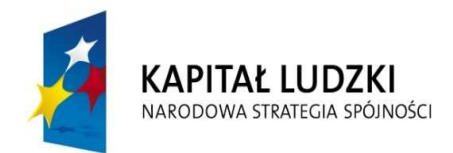

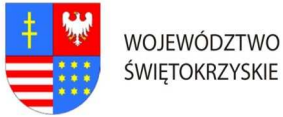

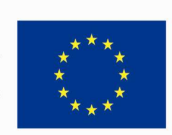

## … C Z Ł O W I E K – N A J L E P S Z A I N W E S T Y C J A …

#### Znak pisma: DOA.III.272.1.8.2011

- c) Podstawowe koncepcje i terminologia: przegląd wirtualnej pamięci masowej, sekwencja włączania i wyłączania macierzy EVA, System pamięci masowej (macierz), konfigurowanie grupy dyskowej, domyślna GRUPA dyskowa i zawartość meta danych, Technologia Distributed virtual RAID (VRAID), przegląd hostów i wirtualnych dysków;
- d) Konfigurowanie systemu hosta: wspierane systemy, współistnienie z innymi modelami macierzy EVA, instalacja i konfigurowanie hostów, właściwości hostów, prezentowanie przestrzeni dyskowej (maskowanie/mapa LUN;
- e) Przełączenie typu Active/Active: przegląd trybów przełączenie active-passive i active-active, własność wirtualnego dysku i jej przełączenie;
- f) Narzędzie Storage System Scripting Utility: opis, architektura i terminologia SSSU, instalacja i uruchomianie SSSU (6.x/7.x/8.x), struktura poleceń, ścieżki do i konwencja nazewnictwa;
- g) Kontrolery HSV: redundancja i cechy kontrolerów, operacje na Operator Control Panel-u (OCP), wprowadzenie numeru World Wide Name i sumy kontrolnej do macierzy, ustawienie hasła na OCP, identyfikacja portów, podsumowanie statusów diód LED na kontrolerach w półkach dyskowych, komponenty typu Custopmer Self Reapir (CSP) – Kontroler HSV, podwójna redundancja poszczególnych komponentów, procedura włączania i wyłączania macierzy EVA, przegląd optycznych i miedzianych kabli i trasceiver-ów komunikacji FC;
- h) Wstęp do Command View EVA: przegląd Command View EVA, wymagania dotyczące serwera zarządzającego EVA, nawigowanie do SMS (wersje 3x i 5x), połączenie z Command View z poziomu HP System management homepage, instalacja i konfigurowanie Command View EVA wersje 6.x – 9.x, licencjonowanie poszczególnych wersji Command View, firmware i oprogramowanie zarządzające dla macierzy EVA 4400;
- i) Konfiguracja macierzy: rady konfiguracyjne, wgrywanie i aktualizacja oprogramowania kontrolerów, zbieranie danych początkowych o hoście i konfiguracja połączeń hosta, odinnicjalizowanie macierzy, wykrycie i inicjalizacji macierzy, rady przy tworzeniu i konfigurowaniu grupy dyskowej, tworzenie i usuwanie wirtualnych dysków, prezentacji i konfiguracji, Polityki i konfiguracji cache-u;
- j) Rozwiązania wielościeżkowe HP: automatyczne przełączenia ścieżki i balansowanie obciążeniem, wspieranie rozwiązania wielościeżkowe, oprogramowanie HP MPIO DSM (Windows), instalacja i zarządzanie oprogramowaniem Secure Path (HP-UX);

<sup>&</sup>quot;Rozwój systemu kluczowych obszarów funkcjonowania i kompetencji kadr Urzędu Marszałkowskiego Województwa Świętokrzyskiego"

DZIAŁANIE 5.2 WZMOCNIENIE POTENCJAŁU ADMINISTRACJI SAMORZĄDOWEJ PROGRAMU OPERACYJNEGO KAPITAŁ LUDZKI JEST WSPÓFINANSOWANE ZE ŚRODKÓW UNII EUROPEJSKIEJ W RAMACH EUROPEJSKIEGO FUNDUSZU SPOŁECZNEGO

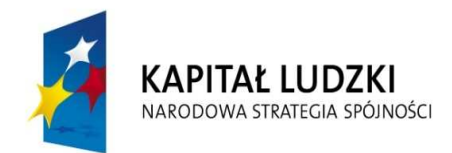

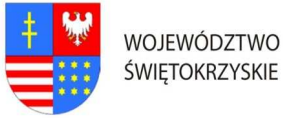

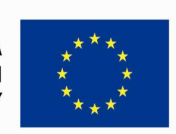

## … C Z Ł O W I E K – N A J L E P S Z A I N W E S T Y C J A …

#### Znak pisma: DOA.III.272.1.8.2011

- k) Zaawansowane koncepcje i terminologia: przegląd terminologii pamięci masowych, konfiguracja Redundant Storage Set-ów (RSS), fizyczne dyski twarde i alokacja przestrzeni, wspieranie poziomy RAID-owe dysków, mapa, lokalizacja danych i poziomowanie wirtualnych dysków, poziomy ochrony przed awarią dysku;
- l) Lokalna i zdalna replikacja: macierzowa replikacja danych przez Command View, tworzenie i uzywanie technologii Snapshot, Snapclone i Mirrorclone plików;
- m) Operacje Business Copy i Continuous Access przy użyciu Replication solution Manager-a: przegląd, instalacja i operacje w oprogramowaniu Replication Solution Manager, tworzenie prac replikacyjnych w RMS, zaawansowane możliwości;
- n) Aktualizacja oprogramowania macierzy EVA: wgrywanie oprogramowania kontrolera, wgrywanie oprogramowania dysku twardego w trybie on-line i offline;
- o) Podsumowanie rekomendacji konfiguracyjnych: rekomendacje optymalizujące wysoka wydajność i niski koszt, zasady dotyczące mieszania typów dysków, wymagania przestrzeni roboczej dla Snapshot-ów;
- p) Koncepcje Continuous Access EVA: charakterystyka Copy Set-u, charakterystyka i cechy grupy replikacyjnej (DR), charakterystyka trybu zapisu synchronicznego, charakterystyka trybu zapisu asynchronicznego, charakterystyka trybu bezpieczeństwa failsafe, charakterystyka trybu normalnego oraz funkcje, charakterystyki i ograniczenia dysku z logiem używanym w trybie normalnym, stany grupy DR i co dzieje się w każdym ze stanów, operacja filover-u;
- q) Monitorowanie wydajności: operacje związane z narzędziem EVA performance monitoring tool, liczniki programu EVAPerf Perfmon i jego CLI, formaty wyjściowe plików, narzędzie HP time Line visualizer;
- r) Zarządzanie zdarzeniami: techniki i podejścia do wykrywania i usuwania usterek, Obsługa, logi i przetwarzanie zdarzeń, cechy logów: agenta zarządzającego, kontrolera i zdarzeń przerywających, monitorowanie zdarzeń w Command View EVA, filtrowanie zdarzeń, dzienniki zdarzeń aplikacyjnych w Windows, zautomatyzowane zarządzanie zdarzeniami, konfigurowanie powiadomień o zdarzeniach, usługi automatycznego monitorowania i instalacja Środowiska monitorowania zdalnego HP, architektura rozwiązania HP WEBES/SE\$A, zdalne zarządzanie zdarzeniami sprzętowymi, bezpieczeństwo ISEE, architektura OSEM;
- s) Przegląd rozwiązania Continuous Access EVA: trendy rynkowe wymagające ciągłości dostępu do danych produkcyjnych i jak HP adresuje te potrzeby,

<sup>&</sup>quot;Rozwój systemu kluczowych obszarów funkcjonowania i kompetencji kadr Urzędu Marszałkowskiego Województwa Świętokrzyskiego"

DZIAŁANIE 5.2 WZMOCNIENIE POTENCJAŁU ADMINISTRACJI SAMORZĄDOWEJ PROGRAMU OPERACYJNEGO KAPITAŁ LUDZKI JEST WSPÓFINANSOWANE ZE ŚRODKÓW UNII EUROPEJSKIEJ W RAMACH EUROPEJSKIEGO FUNDUSZU SPOŁECZNEGO

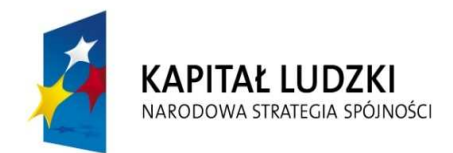

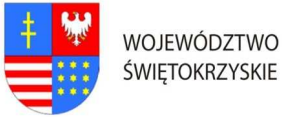

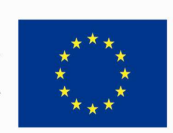

#### Znak pisma: DOA.III.272.1.8.2011

koncepcja Continuous Access EVA, cechy i wymagania Continuous Access EVA, rozważania podczas Planowania rozwiązania Continuous Access EVA;

t) Operacje Continuous Access EVA: kroki wymagane przed wykonywaniem operacji Continuous Access EVA, funkcje replikacji zdalnej w RMS, dopasowanie jakie czynności są dostępne dla grupy DR, manager set-ów, macierzy i wirtualnych dysków i wyjaśnienie co wykonują te czynności, ikony RSM i jak używać operacji failover-u z poziomu interfejsów RSM i Command View EVA, jak i kiedy uruchomić awaryjny serwer zarządzający pamięcią masową, obiekt manager set i jego charakterystyki, jak aktywować funkcje zdalnej replikacji danych przy pomocy HP StorageWorks Copmmand View EVA;

### IV. Wykonawca zobligowany jest do:

- 1. Zorganizowania, przeprowadzenia i obsługi szkolenia (UC420S) w formie warsztatów (praca z komputerem i systemami) dla pracowników Urzędu Marszałkowskiego Województwa Świętokrzyskiego w Kielcach.
- 2. Zorganizowania szkolenia w zakresie t.j. zakwaterowanie oraz pełne wyżywienie dla 4 osób.
- 3. Przygotowanie, przeprowadzenie i obsługa szkolenia, zapewnienie materiałów oraz pomocy szkoleniowych, zapewnienie certyfikowanego instruktora Novella (CNI) oraz osoby będącej kierownikiem (koordynatorem) szkolenia. Osoba ta (koordynator) nie musi przebywać (przez okres trwania szkolenia) w miejscu odbywania się zajęć w celu prawidłowej organizacji zajęć i powinna dysponować telefonem stacjonarnym lub komórkowym. Szkolnie musi być przeprowadzone w laboratorium posiadającym odpowiedni sprzęt dotyczący szkolenia oraz wykonane przez osoby posiadające odpowiednie doświadczenie w prowadzeniu trzech szkoleń w tej części.
- 4. Zapewnienia zakwaterowania uczestnikom szkolenia w trakcie trwania szkolenia pokoje maksymalnie 2 osobowe z łazienkami, w hotelu minimum trzy gwiazdkowym lub ośrodku szkoleniowym o porównywalnym standardzie.
- 5. Zapewnienie usług gastronomicznych-pełnego wyżywienia (śniadanie pełne: szwedzki stół; obiad składający się z dwóch dań, sałatki, napój; kolacja). Zapewnienie wszystkim uczestnikom usług cateringowych (w cenie szkolenia), podawanych przed rozpoczęciem zajęć, w przerwie oraz w trakcie trwania zajęć: kawy, herbaty, mleka do kawy, cukru, wody mineralnej, ciastek.
- 6. Ubezpieczenie uczestników szkolenia od Następstw Nieszczęśliwych Wypadków od pierwszego do ostatniego dnia szkolenia. W razie wystąpienia wypadku , Wykonawca będzie zobowiązany do sporządzenia protokołu okoliczności i przyczyn wypadku

<sup>&</sup>quot;Rozwój systemu kluczowych obszarów funkcjonowania i kompetencji kadr Urzędu Marszałkowskiego Województwa Świętokrzyskiego"

DZIAŁANIE 5.2 WZMOCNIENIE POTENCJAŁU ADMINISTRACJI SAMORZĄDOWEJ PROGRAMU OPERACYJNEGO KAPITAŁ LUDZKI JEST WSPÓFINANSOWANE ZE ŚRODKÓW UNII EUROPEJSKIEJ W RAMACH EUROPEJSKIEGO FUNDUSZU SPOŁECZNEGO

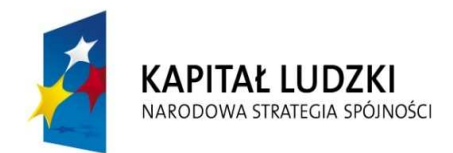

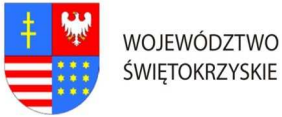

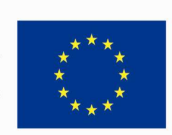

## … C Z Ł O W I E K – N A J L E P S Z A I N W E S T Y C J A …

#### Znak pisma: DOA.III.272.1.8.2011

związanego ze szkoleniem w drodze do i z miejsca szkolenia powstałego z udziałem pracownika UMWŚ skierowanego na szkolenie przez Zamawiającego.

- 7. Zapewnienie uczestnikom szkolenia warunków zgodnych z przepisami bezpieczeństwa i higieny pracy w trakcie trwania szkolenia.
- 8. Zapewnienia sali szkoleniowej dostosowanej do przeprowadzenia zajęć zarówno teoretycznych jak i praktycznych, dla min. 4 osób. Sala szkoleniowa musi spełniać standardy szkoleniowe tj. posiadać: klimatyzację (o ile warunki atmosferyczne tego wymagają), odpowiednie oświetlenie, biurka lub stoły dla uczestników szkolenia, krzesła, odpowiedni sprzęt techniczno-dydaktyczny (w szczególności: sprzęt obsługujący płyty CD, laptop, rzutnik multimedialny, stojak lub stół na rzutnik, ekran lub fragment pustej ściany do wyświetlenia, odpowiednie nagłośnienie, flipchard i mazaki). Pomieszczenia muszą spełniać wymogi BHP, akustyczne, oświetleniowe, w okresie zimowym ogrzewane, posiadające zaplecze sanitarne; toaleta dostępna poza salą szkoleniową.
- 9. Przygotowania list uczestników szkolenia wraz z odpowiednim oznaczeniem logo PO KL i UE oraz informacją o współfinansowaniu ze środków Unii Europejskiej w ramach EFS.
- 10. Przygotowania programu szkolenia wraz z odpowiednim oznaczeniem logo PO KL i UE oraz informacją o współfinansowaniu ze środków Unii Europejskiej w ramach EFS. Szczegółowy program szkolenia Wykonawca przygotuje i przedstawi do akceptacji Zamawiającemu w terminie nie później niż na 5 dni przed terminem szkolenia.
- 11. Przygotowania ankiet oceny szkolenia dotyczących poziomu zadowolenia uczestników oraz oceny jakości prowadzonych zajęć, tj. oceny kwalifikacji wykładowców/instruktorów, sposobu prowadzenia szkolenia i przekazywania wiedzy, pomocy dydaktycznych, długości zajęć, programu szkoleń itp. wraz odpowiednim oznaczeniem logo PO KL i UE oraz informacją o współfinansowaniu ze środków Unii Europejskiej w ramach EFS, oraz przekazaniu ich Zamawiającemu.
- 12. Prowadzenia dokumentacji przebiegu szkolenia stanowiącej (wraz z odpowiednim oznaczeniem logo PO KL i UE oraz informacją o współfinansowaniu ze środków Unii Europejskiej w ramach EFS):
	- a) Dziennik zajęć edukacyjnych zawierających listę obecności, wymiar godzin i tematy zajęć.
	- b) Rejestr wydanych zaświadczeń lub innych dokumentów potwierdzających ukończenie szkolenia.
	- c) Potwierdzenie otrzymania materiałów szkoleniowych.
	- d) Potwierdzenie otrzymania cateringu.
	- e) Potwierdzenie otrzymania noclegu.

<sup>&</sup>quot;Rozwój systemu kluczowych obszarów funkcjonowania i kompetencji kadr Urzędu Marszałkowskiego Województwa Świętokrzyskiego"

DZIAŁANIE 5.2 WZMOCNIENIE POTENCJAŁU ADMINISTRACJI SAMORZĄDOWEJ PROGRAMU OPERACYJNEGO KAPITAŁ LUDZKI JEST WSPÓFINANSOWANE ZE ŚRODKÓW UNII EUROPEJSKIEJ W RAMACH EUROPEJSKIEGO FUNDUSZU SPOŁECZNEGO

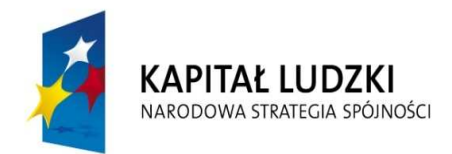

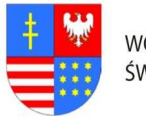

**UNIA EUROPEJSKA EUROPEJSKI FUNDUSZ SPOŁECZNY** 

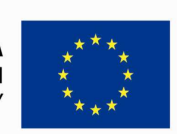

## … C Z Ł O W I E K – N A J L E P S Z A I N W E S T Y C J A …

#### Znak pisma: DOA.III.272.1.8.2011

Wyżej wymienione wzory dokumentów zostaną przesłane drogą elektroniczną po zawarciu umowy Zamawiającego z Wykonawcą

- 13. Przygotowania materiałów szkoleniowych oraz rozdanie ich uczestnikom szkolenia.
- 14. Wydania uczestnikom szkolenia świadectw potwierdzających udział w szkoleniu na drukach których wzór określa Rozporządzenie Ministra Edukacji i Nauki z dnia 3 lutego 2006r. "W sprawie uzyskiwania i uzupełniania przez osoby dorosłe wiedzy ogólnej, umiejętności i kwalifikacji zawodowych w formach pozaszkolnych" (Dz.U. z 2006r. Nr.31 poz. 216) lub równoważnym potwierdzającym uzyskanie kwalifikacji. Zaświadczenie szkolenia powinny zawierać odpowiednie oznaczenie logo PO KL i UE oraz informacją o współfinansowaniu szkolenia ze środków Unii Europejskiej w ramach Europejskiego Funduszu Społecznego.
- 15. Dostarczyć Zamawiającemu wraz z fakturą za organizację szkolenia w terminie 7 dni od daty przeprowadzenia szkolenia, pełną dokumentację szkolenia (np. kopii dziennika zajęć edukacyjnych, rejestru wydanych zaświadczeń, listy obecności oraz innych wykazów osób, które ukończyły szkolenie i nie ukończyły szkolenia). Kopie muszą być poświadczone za zgodność z oryginałem.
- 16. Zamieszczenia informacji o szkoleniu na 5 dni przed jego rozpoczęciem w internetowej bazie szkoleń, która dostępna jest na stronie: www.inwestycjawkadry.info.pl.

## Ad.3. Szczegółowy opis przedmiotu zamówienia na: "Usługę przeprowadzenie szkolenia z zakresu - Zarządzanie bezpieczeństwem danych, archiwizacja – (HP Data Protector)" (U1610S);

- I. Założenia dotyczące organizacji szkolenia:
- 1. Liczba osób szkolonych 4 pracowników zatrudnionych w Urzędzie Marszałkowskim Województwa Świętokrzyskiego.
- 2. Liczba grup szkolonych 2 gr. x 2 os. Zamawiający zastrzega sobie prawo do zmiany liczby osób w grupach na poszczególne miesiące.
- 3. Zamawiający dopuszcza przeprowadzenie szkolenia dla tych osób w ramach szkoleń otwartych jeżeli ilość osób na jednego prowadzącego nie będzie większa niż 12 osób. Każdy uczestnik szkolenia musi mieć indywidualne stanowisko komputerowe.
- 4. Czas trwania szkolenia 5 dniowe/8 godzinne (razem 40 godzin). Przyjmuje się, że czas jednej godziny lekcyjnej = 45 minutom.
- 5. Termin organizacji szkolenia oddzielnie dla każdej grupy: nie wcześniej niż 1 marzec 2011r. i nie później niż 29 kwiecień 2011r. Dokładny termin rozpoczęcia szkolenia

<sup>&</sup>quot;Rozwój systemu kluczowych obszarów funkcjonowania i kompetencji kadr Urzędu Marszałkowskiego Województwa Świętokrzyskiego"

DZIAŁANIE 5.2 WZMOCNIENIE POTENCJAŁU ADMINISTRACJI SAMORZĄDOWEJ PROGRAMU OPERACYJNEGO KAPITAŁ LUDZKI JEST WSPÓFINANSOWANE ZE ŚRODKÓW UNII EUROPEJSKIEJ W RAMACH EUROPEJSKIEGO FUNDUSZU SPOŁECZNEGO

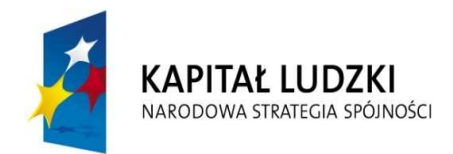

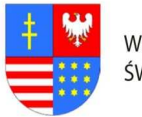

**UNIA EUROPEJSKA EUROPEJSKI FUNDUSZ SPOŁECZNY** 

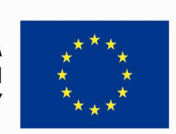

## … C Z Ł O W I E K – N A J L E P S Z A I N W E S T Y C J A …

#### Znak pisma: DOA.III.272.1.8.2011

ustali Zamawiający z Wykonawcą, któremu zostanie udzielone zamówienie najpóźniej 14 dni przed terminem rozpoczęcia szkolenia (chyba, że strony ustalą termin krótszy).

- 6. Szkolenie wyjazdowe: 5 dniowe. Zamawiający zastrzega, że szkolenie może być zorganizowane jedynie w dniach, które stanowią dni robocze dla Zamawiającego tj. od poniedziałku do piątku.
- 7. Zamawiający wymaga, aby miejsce organizacji szkolenia było poza granicami administracyjnymi miasta Kielc jednak nie dalej niż 250 km, z zastrzeżeniem, że dzień wyjazdu będzie dniem rozpoczynającym pierwszy dzień szkolenia (Zaoferowanie przez Wykonawcę miejsca organizacji szkolenia, które nie będzie spełniało wymagania Zamawiającego w zakresie minimalnej maksymalnej odległości miejsca szkolenia od granic administracyjnych miasta Kielc, spowodowuje odrzucenie oferty wykonawcy na podstawie art. 89 ust. 1 pkt 2 ustawy pzp.)
- 8. Wykonawca zapewni uczestnikom zakwaterowanie w trakcie trwania szkolenia.

### II. Materiały szkoleniowe:

- 1. W ramach umowy Wykonawca obowiązany jest przygotować materiały szkoleniowe dla wszystkich uczestników szkoleń (jeden komplet dla każdego uczestnika + jeden komplet do archiwum): długopis, clipboard zamykany, skrypt o treści adekwatnej do omawianej tematyki, przygotowane w formie drukowanej i elektronicznej. Na wszystkich materiałach, które otrzymają uczestnicy szkolenia należy zamieścić odpowiednie logo Programu Operacyjnego Kapitał Ludzki oraz Logo Unii Europejskiej, wraz z informacją o współfinansowaniu szkolenia ze środków Unii Europejskiej w ramach Europejskiego Funduszu Społecznego, zgodnie z Planem Komunikacji Programu Operacyjnego Kapitał Ludzki dostępnym na stronie internetowej www.funfuszestrukturalne.gov.pl
- 2. Materiały w formie drukowanej muszą być trwale połączone ze sobą (np. bindowane, zszyte, oprawione itp.)
- 3. Koszty związane z zapewnieniem materiałów szkoleniowych ponosi Wykonawca i należy je wliczyć w cenę oferty.

#### III. Zakres tematyki:

1. Celem szkolenia jest uzyskanie przez uczestników szkolenia wiedzy związanej z niniejszym zakresem tematycznym: Instalacja HP Data Protector; Dystrybucje oprogramowania HP Data Protector w sieci; Konfiguracja oprogramowanie HP Data Protector produktu; Konfiguracja urządzeń taśmowych bibliotekę do użytku z HP Data

<sup>&</sup>quot;Rozwój systemu kluczowych obszarów funkcjonowania i kompetencji kadr Urzędu Marszałkowskiego Województwa Świętokrzyskiego"

DZIAŁANIE 5.2 WZMOCNIENIE POTENCJAŁU ADMINISTRACJI SAMORZĄDOWEJ PROGRAMU OPERACYJNEGO KAPITAŁ LUDZKI JEST WSPÓFINANSOWANE ZE ŚRODKÓW UNII EUROPEJSKIEJ W RAMACH EUROPEJSKIEGO FUNDUSZU SPOŁECZNEGO

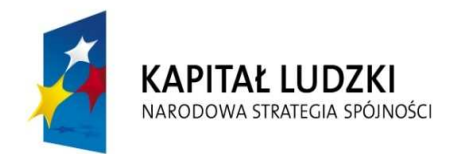

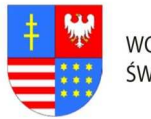

**UNIA EUROPEJSKA EUROPEJSKI FUNDUSZ SPOŁECZNY** 

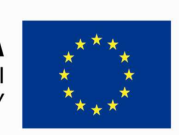

## … C Z Ł O W I E K – N A J L E P S Z A I N W E S T Y C J A …

#### Znak pisma: DOA.III.272.1.8.2011

Protector; Korzystanie z oprogramowania HP Data Protector produkt do tworzenia kopii zapasowych; Odtwarzania i monitor z linii poleceń GUI; Zarządzanie Data Protector wewnętrznej bazy danych oprogramowania; Tworzenie własnych raportów i procedur notyfikacji.

2. Biorący udział w szkoleniu nabiorą umiejętności i podstawowej wiedzę, aby umożliwić administratorom przechowywanie w instalacji, konfiguracji i zarządzania oprogramowaniem HP Data Protector. Praktyczne ćwiczenia wzmocni sesja teoretyczna, w celu dokładnego zrozumienia kopii zapasowych i odzyskiwania koncepcji, funkcjonalności oprogramowania i jego zastosowania w typowych implementacjach przechowywania.

### IV. Wykonawca zobligowany jest do:

- 1. Zorganizowania, przeprowadzenia i obsługi szkolenia (U1610S) w formie warsztatów (praca z komputerem i systemami) dla pracowników Urzędu Marszałkowskiego Województwa Świętokrzyskiego w Kielcach.
- 2. Zorganizowania szkolenia w zakresie t.j. zakwaterowanie oraz pełne wyżywienie dla 4 osób.
- 3. Przygotowanie, przeprowadzenie i obsługa szkolenia, zapewnienie materiałów oraz pomocy szkoleniowych, zapewnienie certyfikowanego instruktora Novella (CNI) oraz osoby będącej kierownikiem (koordynatorem) szkolenia. Osoba ta (koordynator) nie musi przebywać (przez okres trwania szkolenia) w miejscu odbywania się zajęć w celu prawidłowej organizacji zajęć i powinna dysponować telefonem stacjonarnym lub komórkowym. Szkolnie musi być przeprowadzone w laboratorium posiadającym odpowiedni sprzęt dotyczący szkolenia oraz wykonane przez osoby posiadające odpowiednie doświadczenie w prowadzeniu trzech szkoleń w tej części.
- 4. Zapewnienia zakwaterowania uczestnikom szkolenia w trakcie trwania szkolenia pokoje maksymalnie 2 osobowe z łazienkami, w hotelu minimum trzy gwiazdkowym lub ośrodku szkoleniowym o porównywalnym standardzie.
- 5. Zapewnienie usług gastronomicznych-pełnego wyżywienia (śniadanie pełne: szwedzki stół; obiad składający się z dwóch dań, sałatki, napój; kolacja). Zapewnienie wszystkim uczestnikom usług cateringowych (w cenie szkolenia), podawanych przed rozpoczęciem zajęć, w przerwie oraz w trakcie trwania zajęć: kawy, herbaty, mleka do kawy, cukru, wody mineralnej, ciastek.
- 6. Ubezpieczenie uczestników szkolenia od Następstw Nieszczęśliwych Wypadków od pierwszego do ostatniego dnia szkolenia. W razie wystąpienia wypadku , Wykonawca będzie zobowiązany do sporządzenia protokołu okoliczności i przyczyn wypadku

<sup>&</sup>quot;Rozwój systemu kluczowych obszarów funkcjonowania i kompetencji kadr Urzędu Marszałkowskiego Województwa Świętokrzyskiego"

DZIAŁANIE 5.2 WZMOCNIENIE POTENCJAŁU ADMINISTRACJI SAMORZĄDOWEJ PROGRAMU OPERACYJNEGO KAPITAŁ LUDZKI JEST WSPÓFINANSOWANE ZE ŚRODKÓW UNII EUROPEJSKIEJ W RAMACH EUROPEJSKIEGO FUNDUSZU SPOŁECZNEGO

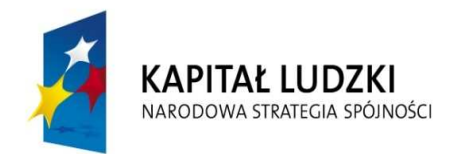

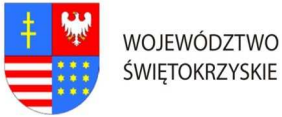

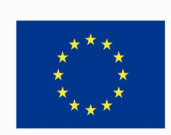

### … C Z Ł O W I E K – N A J L E P S Z A I N W E S T Y C J A …

#### Znak pisma: DOA.III.272.1.8.2011

związanego ze szkoleniem w drodze do i z miejsca szkolenia powstałego z udziałem pracownika UMWŚ skierowanego na szkolenie przez Zamawiającego.

- 7. Zapewnienie uczestnikom szkolenia warunków zgodnych z przepisami bezpieczeństwa i higieny pracy w trakcie trwania szkolenia.
- 8. Zapewnienia sali szkoleniowej dostosowanej do przeprowadzenia zajęć zarówno teoretycznych jak i praktycznych, dla m.in. 4 osób. Sala szkoleniowa musi spełniać standardy szkoleniowe tj. posiadać: klimatyzację (o ile warunki atmosferyczne tego wymagają), odpowiednie oświetlenie, biurka lub stoły dla uczestników szkolenia, krzesła, odpowiedni sprzęt techniczno-dydaktyczny (w szczególności: sprzęt obsługujący płyty CD, laptop, rzutnik multimedialny, stojak lub stół na rzutnik, ekran lub fragment pustej ściany do wyświetlenia, odpowiednie nagłośnienie, flipchard i mazaki). Pomieszczenia muszą spełniać wymogi BHP, akustyczne, oświetleniowe, w okresie zimowym ogrzewane, posiadające zaplecze sanitarne; toaleta dostępna poza salą szkoleniową.
- 9. Przygotowania list uczestników szkolenia wraz z odpowiednim oznaczeniem logo PO KL i UE oraz informacją o współfinansowaniu ze środków Unii Europejskiej w ramach EFS.
- 10. Przygotowania programu szkolenia wraz z odpowiednim oznaczeniem logo PO KL i UE oraz informacją o współfinansowaniu ze środków Unii Europejskiej w ramach EFS. Szczegółowy program szkolenia Wykonawca przygotuje i przedstawi do akceptacji Zamawiającemu w terminie nie później niż na 5 dni przed terminem szkolenia.
- 11. Przygotowania ankiet oceny szkolenia dotyczących poziomu zadowolenia uczestników oraz oceny jakości prowadzonych zajęć, tj. oceny kwalifikacji wykładowców/instruktorów, sposobu prowadzenia szkolenia i przekazywania wiedzy, pomocy dydaktycznych, długości zajęć, programu szkoleń itp. wraz odpowiednim oznaczeniem logo PO KL i UE oraz informacją o współfinansowaniu ze środków Unii Europejskiej w ramach EFS, oraz przekazaniu ich Zamawiającemu.
- 12. Prowadzenia dokumentacji przebiegu szkolenia stanowiącej (wraz z odpowiednim oznaczeniem logo PO KL i UE oraz informacją o współfinansowaniu ze środków Unii Europejskiej w ramach EFS):
	- a) Dziennik zajęć edukacyjnych zawierających listę obecności, wymiar godzin i tematy zajęć.
	- b) Rejestr wydanych zaświadczeń lub innych dokumentów potwierdzających ukończenie szkolenia.
	- c) Potwierdzenie otrzymania materiałów szkoleniowych.
	- d) Potwierdzenie otrzymania cateringu.
	- e) Potwierdzenie otrzymania noclegu.

<sup>&</sup>quot;Rozwój systemu kluczowych obszarów funkcjonowania i kompetencji kadr Urzędu Marszałkowskiego Województwa Świętokrzyskiego"

DZIAŁANIE 5.2 WZMOCNIENIE POTENCJAŁU ADMINISTRACJI SAMORZĄDOWEJ PROGRAMU OPERACYJNEGO KAPITAŁ LUDZKI JEST WSPÓFINANSOWANE ZE ŚRODKÓW UNII EUROPEJSKIEJ W RAMACH EUROPEJSKIEGO FUNDUSZU SPOŁECZNEGO

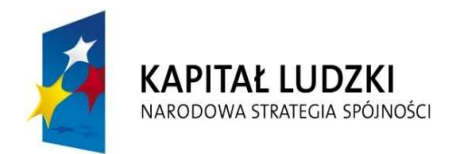

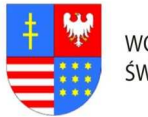

**UNIA EUROPEJSKA EUROPEJSKI FUNDUSZ SPOŁECZNY** 

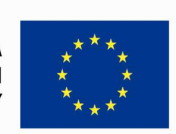

### … C Z Ł O W I E K – N A J L E P S Z A I N W E S T Y C J A …

#### Znak pisma: DOA.III.272.1.8.2011

Wyżej wymienione wzory dokumentów zostaną przesłane drogą elektroniczną po zawarciu umowy Zamawiającego z Wykonawcą.

- 13. Przygotowania materiałów szkoleniowych oraz rozdanie ich uczestnikom szkolenia.
- 14. Wydania uczestnikom szkolenia świadectw potwierdzających udział w szkoleniu na drukach których wzór określa Rozporządzenie Ministra Edukacji i Nauki z dnia 3 lutego 2006r. "W sprawie uzyskiwania i uzupełniania przez osoby dorosłe wiedzy ogólnej, umiejętności i kwalifikacji zawodowych w formach pozaszkolnych" (Dz.U. z 2006r. Nr.31 poz. 216) lub równoważnym potwierdzającym uzyskanie kwalifikacji. Zaświadczenie szkolenia powinny zawierać odpowiednie oznaczenie logo PO KL i UE oraz informacją o współfinansowaniu szkolenia ze środków Unii Europejskiej w ramach Europejskiego Funduszu Społecznego.
- 15. Dostarczyć Zamawiającemu wraz z fakturą za organizację szkolenia w terminie 7 dni od daty przeprowadzenia szkolenia, pełną dokumentację szkolenia (np. kopii dziennika zajęć edukacyjnych, rejestru wydanych zaświadczeń, listy obecności oraz innych wykazów osób, które ukończyły szkolenie i nie ukończyły szkolenia). Kopie muszą być poświadczone za zgodność z oryginałem.
- 16. Zamieszczenia informacji o szkoleniu na 5 dni przed jego rozpoczęciem w internetowej bazie szkoleń, która dostępna jest na stronie: www.inwestycjawkadry.info.pl.

"Rozwój systemu kluczowych obszarów funkcjonowania i kompetencji kadr Urzędu Marszałkowskiego Województwa Świętokrzyskiego"

DZIAŁANIE 5.2 WZMOCNIENIE POTENCJAŁU ADMINISTRACJI SAMORZĄDOWEJ PROGRAMU OPERACYJNEGO KAPITAŁ LUDZKI JEST WSPÓFINANSOWANE ZE ŚRODKÓW UNII EUROPEJSKIEJ W RAMACH EUROPEJSKIEGO FUNDUSZU SPOŁECZNEGO